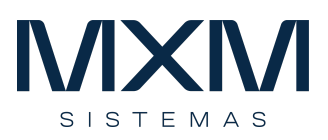

# **CONTABILIDADE**

#### **Estrutura Contábil:**

- A estrutura contábil é baseada nos seguintes planos: Plano de contas, Plano de centro de custos, Projetos e Plano Orçamentário.
- Cada empresa só poderá ter um único modelo de plano de contas associado a ela.

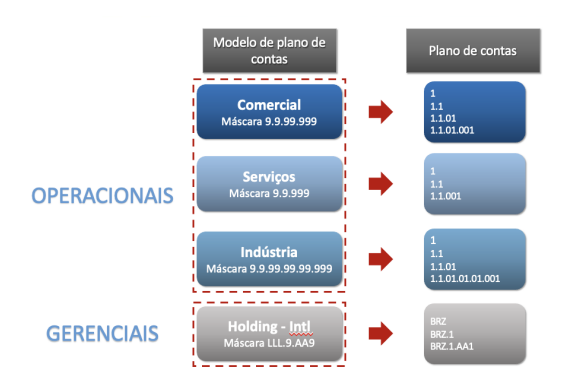

- Os demais modelos poderão ser vinculados a empresas consolidadoras e de report.
- Da mesma forma que no plano de contas, você pode criar quantos modelos de plano de centro de custos desejar, de acordo com as características de cada negócio.

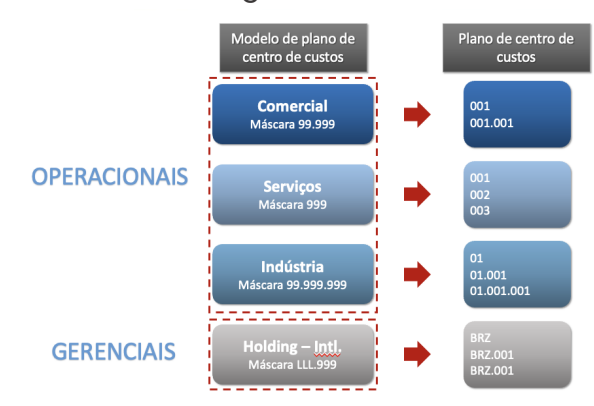

● O plano de projeto permite apurar resultados em mais um nível de detalhamento, simplificando a estrutura contábil e de centro de custos.

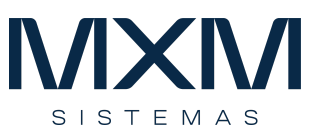

o Ele tem código livre sem formatação e pode ser utilizado por todas as empresas.

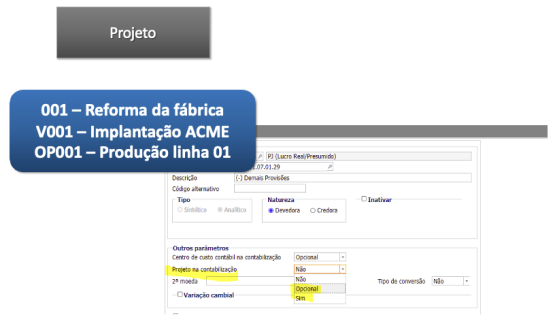

- Você pode operar quantas empresas quiser, e criar planos diferentes ou um único plano para todas elas.
- Para cada empresa são relacionados os planos de contas, os planos de centro de custos, e o plano orçamentário que ela utilizará.
- Este recurso proporciona enorme flexibilidade e agilidade operacional.
- Você pode relacionar as contas dos planos a qualquer momento permitindo gerar relatórios online em visões diferentes, ou seja, sem a necessidade de processamentos de atualização de saldos.

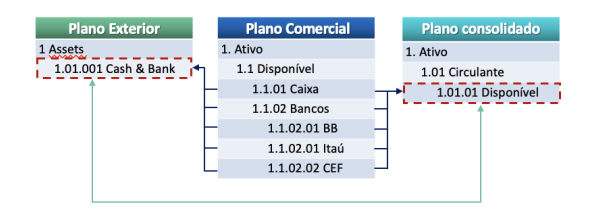

- O relacionamento entre centro de custos segue exatamente o mesmo conceito do relacionamento das contas contábeis.
- As contas contábeis gerenciam o seu saldo na moeda da empresa na qual a contabilidade está sendo processada e na moeda a qual a conta representa.
	- o Exemplificando, podemos ter uma conta que representa o Contas a Receber em dólar, outra para euros, outra para libras, sem limite de moedas.
- O relacionamento entre os planos de contas pode ser realizado com base nos centros de custos.
	- o Neste exemplo, as contas de despesas operacionais com o centro de custos administrativo estão relacionadas com conta de despesas administrativas no plano consolidado.

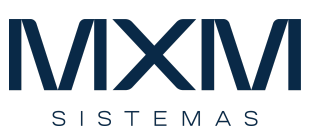

o As mesmas contas de despesas operacionais com os centros de custos comercial estão relacionados à conta despesas de vendas no plano consolidado

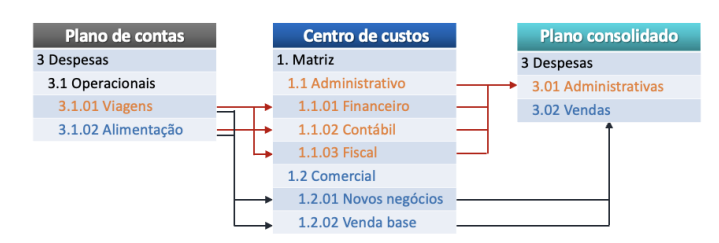

#### **Empresas:**

- Existem dois tipos de empresa:
	- Operacionais, nas quais são realizados os lançamentos contábeis;
	- Consolidadoras, que totalizam os lançamentos das empresas operacionais.

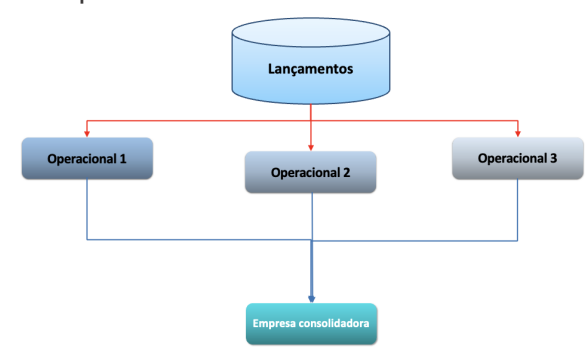

- A partir do momento em que você tem empresas operacionais, você pode criar empresas consolidadoras, planos de contas e centros de custos a qualquer instante, e adicionar ou remover empresas de uma consolidadora.
- As empresas consolidadoras não precisam utilizar o mesmo plano das operacionais, que também podem utilizar planos de contas diferentes entre si.
- A única obrigação é que sejam controladas na mesma moeda, e que os planos de contas e centros de custos estejam relacionados

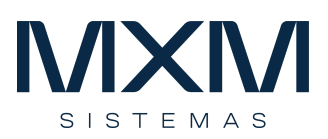

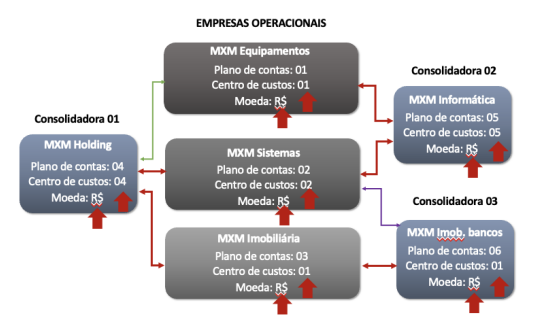

- A consolidação de empresas permite que você tenha visões em qualquer formato e agrupe empresas por segmento, região ou qualquer característica, a qualquer momento.
- Você também pode fazer simulações, criando uma empresa onde são feitos os lançamentos gerenciais e uma empresa consolidadora que soma a empresa operacional com a gerencial.

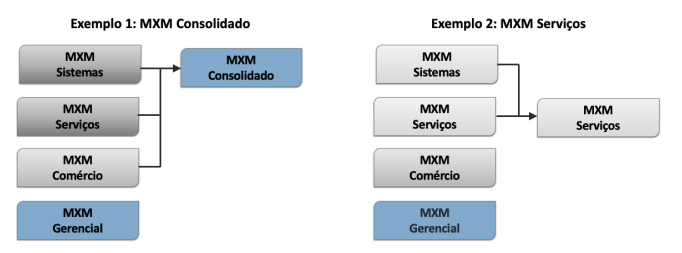

- Você pode usar uma empresa consolidadora para gerar os relatórios contábeis de uma única empresa por outro modelo contábil sem consolidação. Isso é útil para gerar relatórios específicos para um banco ou órgão regulador, com uma outra visão gerencial ou em outro idioma.
- É possível gerar lançamentos de equivalência patrimonial.
- As eliminações podem ser geradas automaticamente no relacionamento entre os planos de contas operacional e consolidado.
- É possível criar uma empresa para receber os lançamentos intercompany para não contaminar a contabilidade das empresas operacionais na consolidação.
- Desconhecemos outro sistema com o mesmo nível de flexibilidade e agilidade no processo de consolidação.

#### **Lançamentos Contábeis:**

● O lançamento contábil é identificado pelos campos empresa, lote, data e documento.

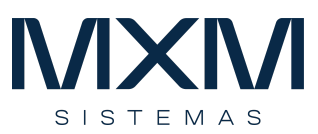

- O campo lote tem como objetivo facilitar a sua análise, permitindo que você agrupe os seus lançamentos por natureza.
	- o Por exemplo, ao ver um lançamento do lote SCB, você já sabe que estes lançamentos foram gerados pelo módulo de contabilidade.
	- o O lote pode ser repetido em diversas datas e documentos.
- O Documento é uma sequência numérica que representa o conjunto de lançamentos a débito e a crédito que correspondem a um evento contábil.
- Nos lançamentos contábeis, são informados a conta contábil, o centro de custos e o projeto, criando uma matriz tridimensional para a geração de informações
- É um grande diferencial poder informar no lançamento o código do cliente ou fornecedor, o número do título e o produto, permitindo gerar o razão auxiliar de clientes e fornecedores
- Toda esta abrangência de classificação possibilita a geração de relatórios nos mais diversos níveis de detalhes e combinações.
	- o Exemplo: Relatório do razão/balancete por fornecedor e cliente; razão por produto; razão por projeto/conta contábil e centro de custos ou centro de custo/conta contábil/projeto.

# **Integração:**

- Todo ERP opera integrado com o módulo de contabilidade sem necessidade de postagem de lotes.
- As correções realizadas são refletidas diretamente na contabilidade sem a necessidade de geração de lançamentos de estorno, que polui e dificulta a análise das contas e a composição dos saldos.
- Os saldos contábeis são atualizados online, sendo possível gerar balancetes e demais relatórios a qualquer instante sem processamento de fechamento diário.

# **Relatórios:**

- O módulo já é disponibilizado com amplo conjunto de relatórios facilitando a operação da empresa.
- Todos os relatórios são gerados online garantindo a fidelidade da informação.
- Os relatórios podem ser visualizados em tela, direcionados para impressão ou salvos em Excel.

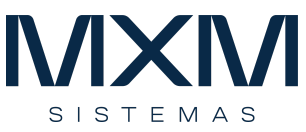

- A ferramenta de relatórios dinâmicos permite a geração de pivot-tables direto no sistema, permitindo a análise dos lançamentos ou exportação de dados para planilhas de forma extremamente flexível.
- É possível gerar os relatórios DRE, DVA, DRA, EBITDA, DFC Direto automaticamente.
- É possível cadastrar parâmetros de análise de Balanço.
- Os relatórios podem ser executados online ou em batch.

# **Diferenciais:**

- **Controle Contábil em diversas moedas** 
	- o Permite relacionar a moeda efetiva na qual o seu saldo deve ser controlado, em todas as contas contábeis do plano de contas.
	- o Desta forma, podemos ter uma conta representando o total do contas a pagar em dólares, outra em euros, e assim por diante
- **Cálculo de Variação Cambial** 
	- o O sistema é capaz de calcular a variação cambial em função do controle do saldo das contas em outra moeda.
- Conversão para outra moeda
	- o As contas contábeis podem ser parametrizadas com o método de conversão final, médio ou histórico utilizado no processo de conversão de uma empresa para outra moeda, apurando o ganho ou a perda pela variação cambial.
	- o O método de conversão é parametrizado em cada conta, indicando se a sua conversão será realizada com base na cotação histórica, média, final, ou se não é convertida
		- Exemplificando, para as contas de estoque e patrimônio, cujo saldo é calculado de forma diferenciada o saldo das contas é gerenciado automaticamente nas diversas moedas e o módulo é capaz de calcular a variação cambial e o ganho e perda na tradução do balanço para moeda estrangeira.
	- o O sistema disponibiliza um balancete específico com a coluna do ganho e perda para que seja visualizado o impacto da conversão em cada conta.
- Lançamento contábil em duas moedas
	- o O sistema permite fazer lançamentos simultaneamente na moeda corrente da empresa e na moeda da conta.

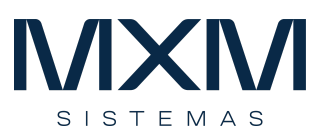

- Razão em duas moedas
	- o O razão pode ser gerado mostrando o saldo anterior, débitos, créditos, e saldo atual na moeda corrente da empresa e na moeda da conta, agilizando a visualização análise da composição do saldo das contas.
- Conciliação Contábil
	- o A conciliação do contas a pagar e contas a receber é automática por processamento, e a conciliação de qualquer conta pode ser realizada manualmente.
	- o Os lançamentos conciliados não podem ser alterados, trazendo maior segurança para a empresa
- Operação em tempo Indeterminado
	- o Não existe limite de tempo para gestão da contabilidade e os lançamentos de encerramento de exercício são gerados por processamento no sistema.
	- o Os relatórios podem ser gerados por intervalo de dias ou meses e é possível desconsiderar lançamentos de encerramento para visualizar os saldos efetivos do mês em que o exercício é encerrado.
	- o É possível gerar balancetes colunados com diversos meses.
- Bloqueio de Período
	- o O período contábil pode ser aberto ou fechado, impedindo que qualquer lançamento seja realizado em um período fechado.
- Bloqueio por Grupo de Trabalho
	- o O período contábil também pode ser aberto somente para os usuários da contabilidade por exemplo, garantindo que ninguém mais faça lançamentos e ou ajustes.
- Relatórios em qualquer período
	- o Os saldos são sempre exibidos considerando o intervalo de datas desejado
- **•** Geração de Rateio
	- o Podem ser gerados automaticamente lançamentos de rateio para apropriação de custo, por diversos critérios distintos, automatizando a apuração de custos.
- Geração de Reversão
	- o Os lançamentos de reversão podem ser automatizados para reverter provisões contábeis.
- Operacionalidade:
	- o As telas das suas rotinas são com alto nível de usabilidade
	- o Os campos de código são autopreenchidos, eliminando a necessidade de conhecer código dos cadastros

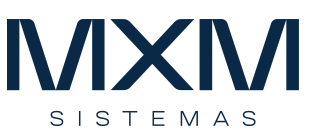

- Exemplificando: um lançamento contábil pode ser realizando digitando o código da conta ou o seu nome e o sistema já sugerem alternativas, sem a necessidade de acionar o *help* do sistema.
- o As rotinas podem ser chamadas por código ou nome, sem a necessidade de navegar por menus.
- o Todas as validações de preenchimento, tais como a informação de centro de custo e projeto em um lançamento, datas em período fechado, entre outras, são automáticas.

#### **Compliance:**

- Com alto nível de compliance, as contas contábeis são parametrizadas para controlar a obrigatoriedade de classificação de centro de custo e projeto e só pode ser utilizada para lançamentos manuais, garantindo que esta não sofra alteração de valor a não ser por lançamentos gerados pelos demais módulos do ERP.
- As contas contábeis, centros de custos e projetos podem ser inativados.
- Podem ser parametrizados quais centros de custo podem ser utilizados em uma conta contábil.
- Os lançamentos gerados em lotes reservados oriundos dos módulos do ERP, não podem ser alterados pela contabilidade.
- Os períodos contábeis podem ser fechados ao nível de dia e grupo de usuários, impedindo a alteração da contabilidade conciliada.
- O controle de encerramento por grupo de trabalho, permite que a contabilidade seja encerrada até uma data para todas as áreas da empresa, exceto para o departamento contábil que precisa realizar análises e lançamentos.
- O sistema controla por log as transações realizadas.